# **Something about С++**

**First part**

Author / **Dmitriy Dyakov, Igor Sadchenko** Department / WoT Tools Contacts /d\_dyakov@wargaming.net

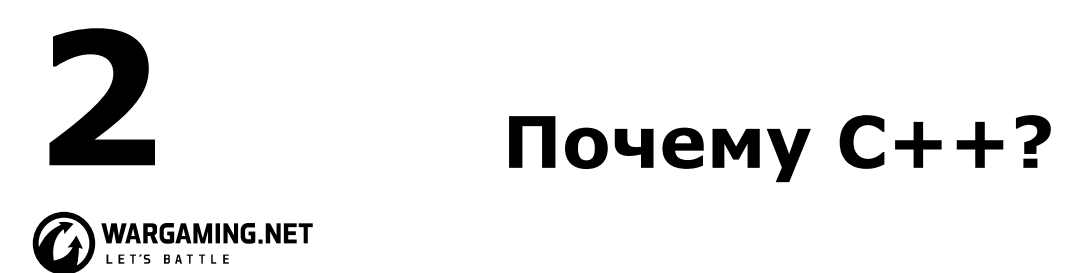

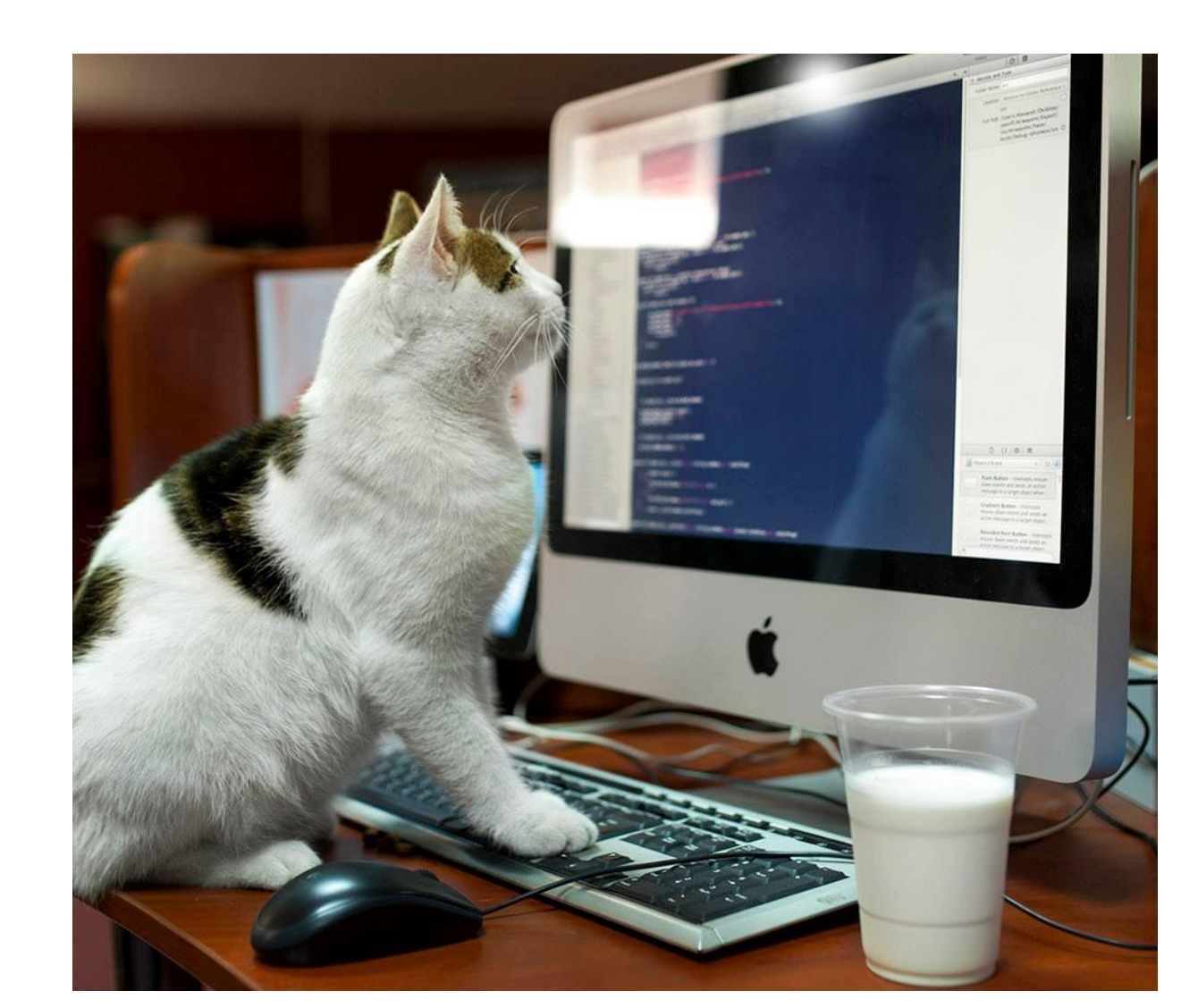

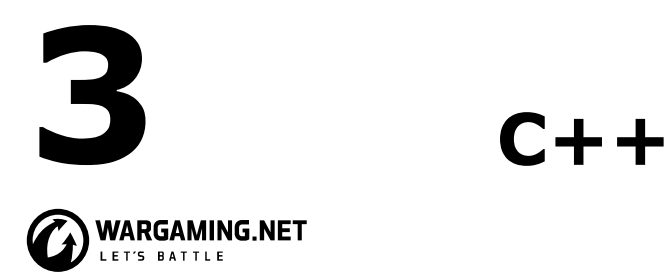

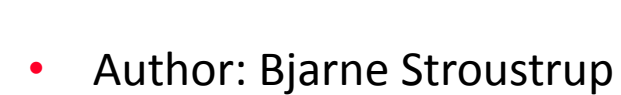

- First appeared in 1985
- Last standard: C++17 (C++20 in preview)

### $\bullet$   $C++$  has:

- object-oriented programming features
- generic programming features
- functional programming features
- facilities for low-level memory manipulation

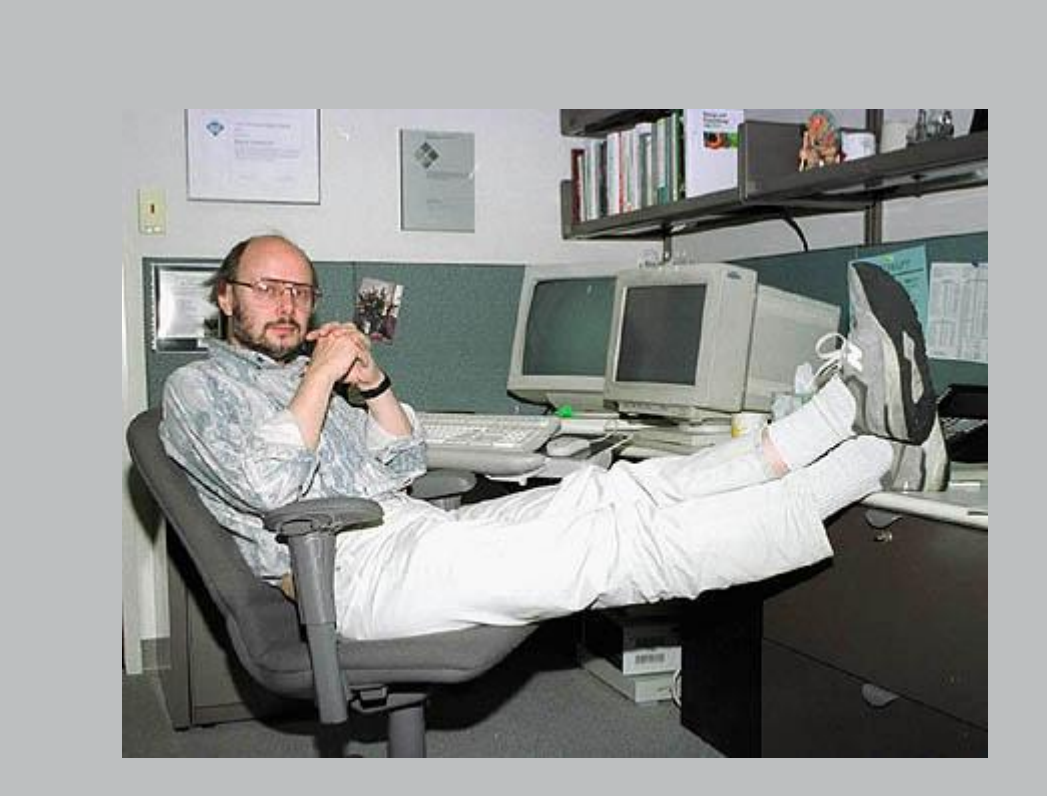

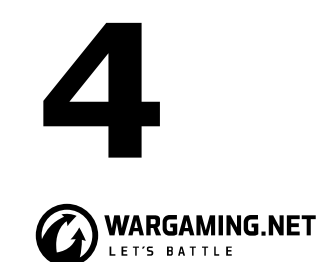

### **4 Processing C++ program**

compile source file 1 object file 1 link executable file compile source file 2 object file 2 **Editor or IDE** Step 1: Write Source Codes Source codes (.cpp), Headers  $(.h)$ Preprocessor Step 2: Preprocess Included files, replaced symbols Compiler Step 3: Compile **Build** Object codes (.obj, .o) Step 4: Link Edit Static Libraries (.1ib, .a)  $\rightarrow$ Linker Executable Code (.exe) Step 5: Load Shared Libraries (.dll, .so) → Loader

CPU

Output

 $Input -$ 

Run

Step 6: Execute

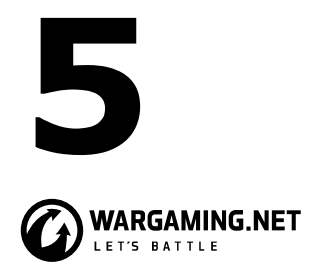

}

### **5 C++ program example**

```
#include <iostream> // include ("import") the declarations for I/O stream library
using namespace std; // make names from std visible without std:: 
double square(double x) // square a double precision floating-point number
\{return x * x;
}
void print_square(double x) // function definition
\{cout \lt\lt "the square of" \lt\ltimes \times \ltimes \lt" is" \lt\lt square(x) \lt\lt "\n";
}
int main()
\{print square(1.234); // print: the square of 1.234 is 1.52276
```
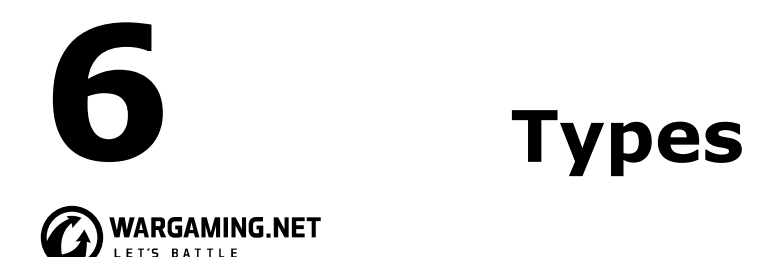

bool // Boolean, possible values are true and false

char // character, for example, 'a', 'z', and '9'

int  $//$  integer, for example,  $-273$ ,  $42$ , and  $1066$ 

double // double-precision floating-point number, for example, -273.15, 3.14, and 6.626e-34

unsigned // non-negative integer, for example, 0, 1, and 999 (use for bitwise logical operations)

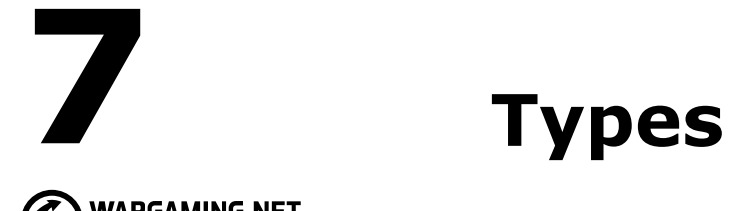

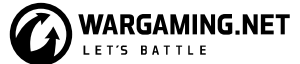

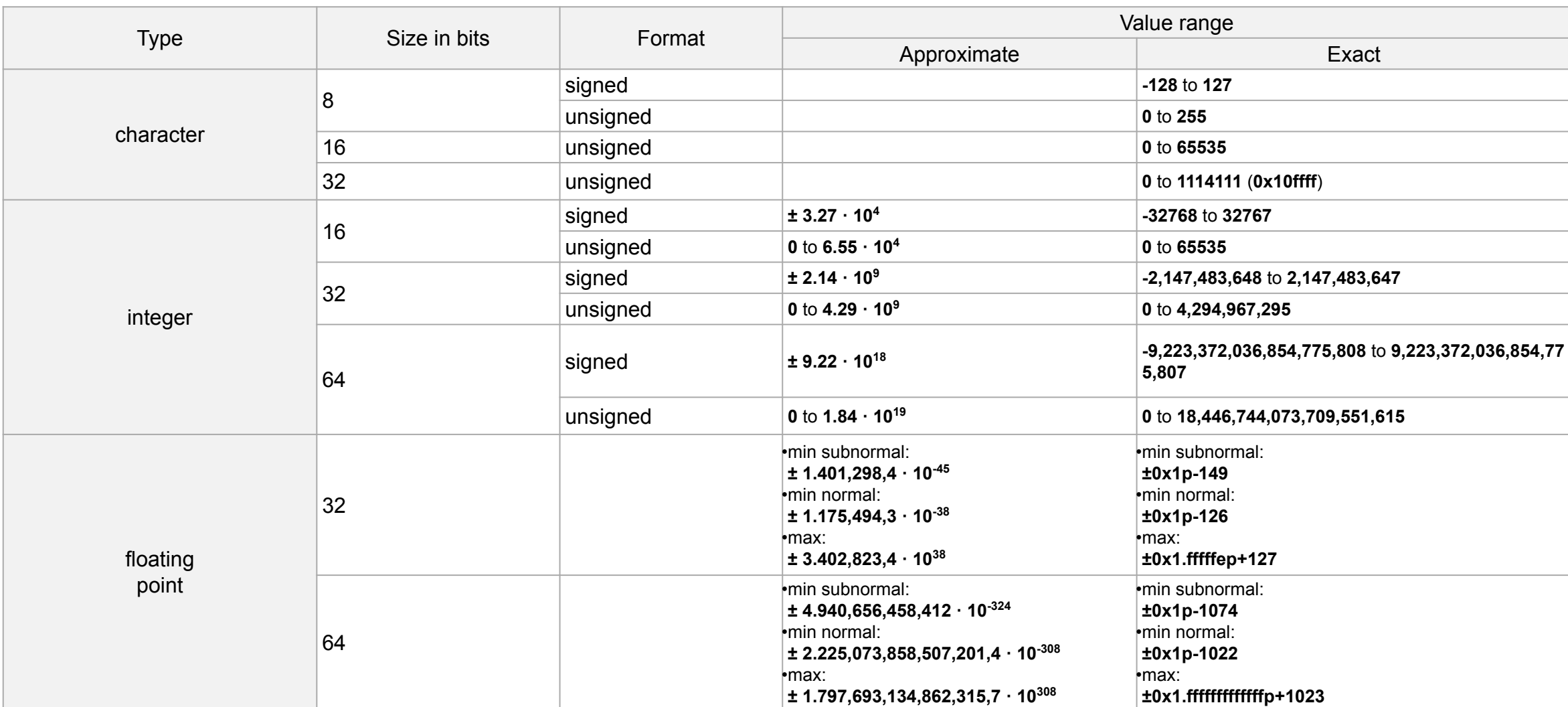

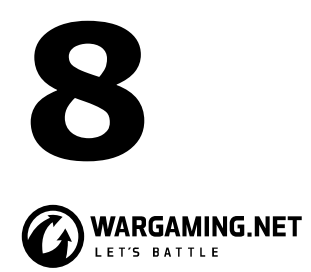

### **8 Initialization**

double  $d1 = 2.3$ ;  $\frac{1}{100}$  initialize  $d1$  to 2.3 double d2 $\{ 2.3 \}$ ; // initialize d2 to 2.3 double  $d3 = \{ 2.3 \}$ ; // initialize  $d3$  to 2.3 (the = is optional with  $\{ \ldots \}$ ) complex<double>  $z = 1$ ; // a complex number with double-precision floating-point scalars complex<double> z2{ d1, d2 }; complex<double>  $z3 = \{ d1, d2 \}$ ; // the = is optional with  $\{ \ldots \}$ 

vector<int>  $v{1, 2, 3, 4, 5, 6}$ ; // a vector of ints

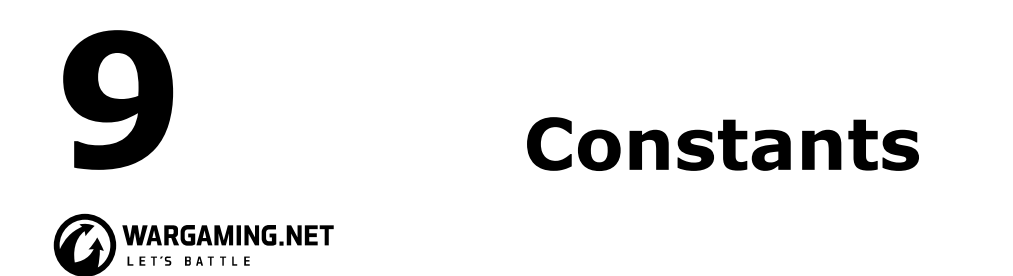

*• const*: meaning roughly "I promise not to change this value."

This is used primarily to specify interfaces so that data can be passed to functions using pointers and references without fear of it being modified.

The compiler enforces the promise made by *const*. The value of a *const* can be calculated at run time.

• *constexpr*: meaning roughly "to be evaluated at compile time." This is used primarily to specify constants, to allow placement of data in read-only memory (where it is unlikely to be corrupted), and for performance. The value of a *constexpr* must be calculated by the compiler.

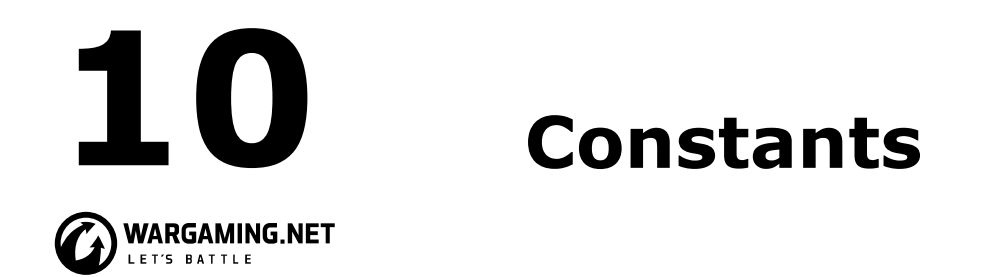

```
constexpr int dmv = 17; // dmv is a named constant
int var = 17; // var is not a constant
const double sqv = sqrt(var); // sqv is a named constant, possibly computed at run 
time
```

```
double sum(const vector<double>&); // sum will not modify its argument
```

```
vector<double> v{1.2, 3.4, 4.5 }; // v is not a constant
const double s1 = sum(v); \qquad \qquad \qquad \text{/} \text{/} OK: sum(v) is evaluated at run time
constexpr double s2 = sum(v); // error: sum(v) is not a constant expression
```
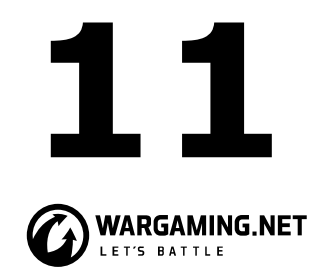

### **11 Pointers, arrays, and references**

char\*  $p = 8v[3]$ ; //  $p$  points to v's fourth element char  $x = *p$ ; // \*p is the object that p points to

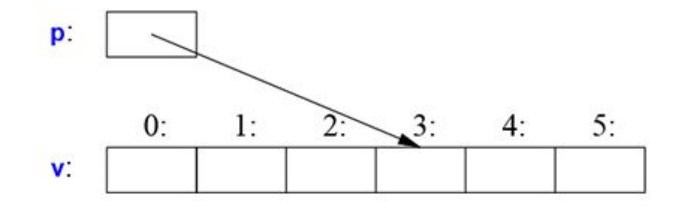

T a[n]; // T[n]: a is an array of n Ts  $T^*$  p; //  $T^*$ : p is a pointer to T T& r; // T&: r is a reference to T T f(A); // T(A): f is function taking argument of A returning a result of type T

```
double* pd = nullptr;Link<Record>* lst = nullptr; // pointer to a Link to a Record
int x = nullptr; // error: nullptr is a pointer not an integer
```
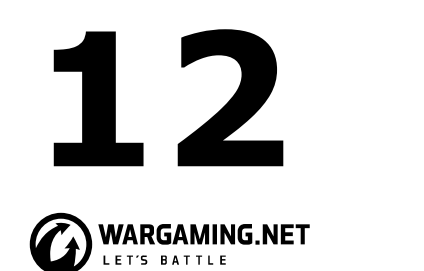

- Don't panic! All will become clear in time
- You don't have to know every detail of C++ to write good programs.
- Focus on programming techniques, not on language features.
- For the final word on language definition issues, see the ISO C++ standard;
- A function should perform a single logical operation
- Keep functions short
- Use overloading when functions perform conceptually the same task on different types
- If a function may have to be evaluated at compile time, declare it *constexpr*
- Understand how language primitives map to hardware
- Use digit separators to make large literals readable;

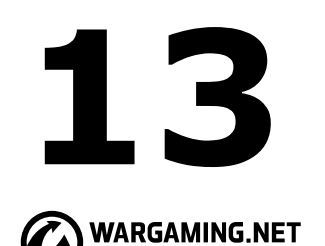

- Avoid complicated expressions
- Avoid narrowing conversions
- Minimize the scope of a variable
- Avoid "magic constants"; use symbolic constants
- Prefer immutable data
- Declare one name (only) per declaration
- Keep common and local names short, and keep uncommon and nonlocal names longer
- Avoid similar-looking names
- Prefer the  $\{$ }-initializer syntax for declarations with a named type
- Use *auto* to avoid repeating type names

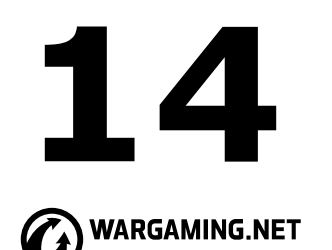

- Avoid uninitialized variables
- Keep scopes small
- When declaring a variable in the condition of an *if*-statement, prefer the version with the implicit test against *0*
- Use unsigned for bit manipulation only
- Keep use of pointers simple and straightforward
- Use *nullptr* rather than *0* or *NULL*
- Don't declare a variable until you have a value to initialize it with
- Don't say in comments what can be clearly stated in code
- State intent in comments
- Maintain a consistent indentation style

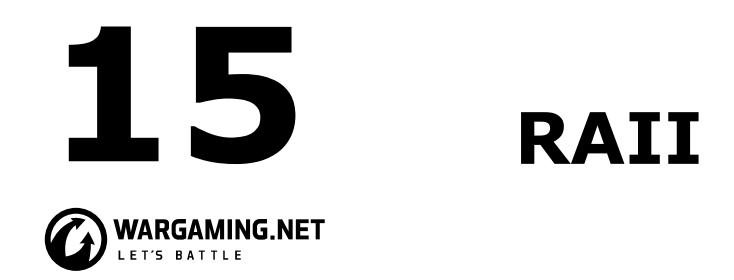

Resource Acquisition Is Initialization or RAII can be summarized as follows:

- encapsulate each resource into a class, where
	- the constructor acquires the resource and establishes all class invariants or throws an exception if that cannot be done,
	- the destructor releases the resource and never throws exceptions;
- always use the resource via an instance of a RAII-class that either
	- has automatic storage duration or temporary lifetime itself, or
	- has lifetime that is bounded by the lifetime of an automatic or temporary object

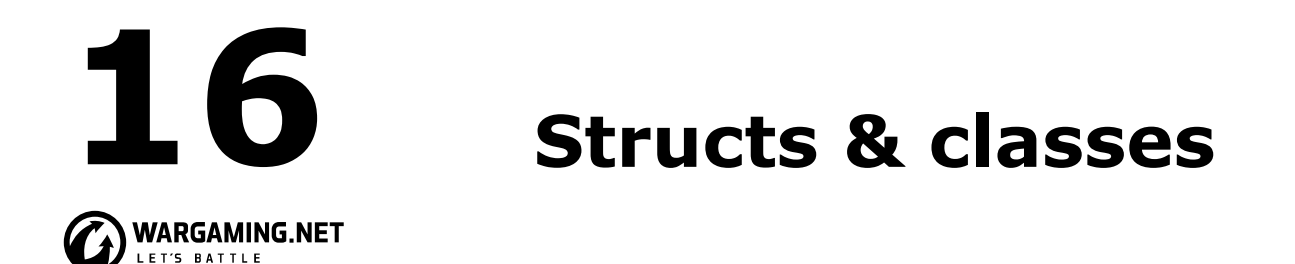

```
class Vector {
public:
   Vector(int s) : elem{new double[s]}, sz{s} { } // construct a Vector
    double& operator[](int i) { return elem[i]; } // element access: subscripting
    int size() { return sz; }
private:
    double* elem; // pointer to the elements
    int sz; // the number of elements
};
```
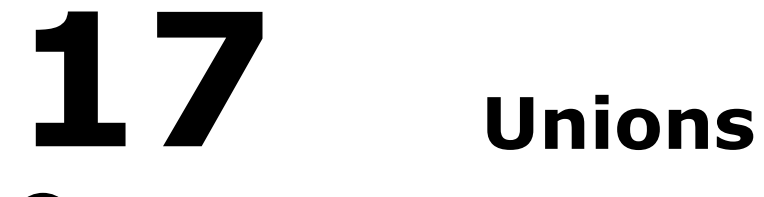

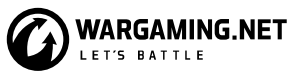

```
// a Type can hold values ptr and num
enum Type { ptr, num };
```

```
struct Entry {
     string name; // string is a std type
    Type t;
   Node* p; // use p if t==ptr
     int i; // use i if t==num
};
```

```
void f(Entry* pe)
{
    if (pe->t == num)
         cout << pe->i;
     // ...
}
```

```
union Value {
     Node* p;
     int i;
};
struct Entry {
     string name;
     Type t;
    Value v; // use v.p if t==ptr or v.i if t==num
};
void f(Entry* pe)
```

```
{
   if (pe->t == num)
         cout << pe->v.i;
     // ...
}
```
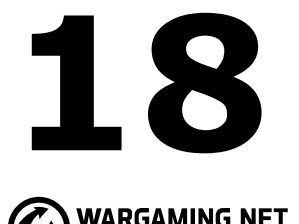

### **Enumerations**

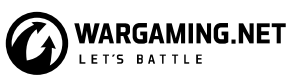

```
enum class Color { red, blue, green };
enum class Traffic_light { green, yellow, red };
```

```
Color col = Color::red;
Traffic light light = Traffic light::red;
```

```
enum Color { red, green, blue };
int col = green;
// The enumerators from a "plain" enum
// are entered into the same scope as the
// name of their enum and implicitly
// converts to their integer value
```

```
Color x = red; // error: which red?
Color y = Traffic_light::red; // error: that red is not a Color
Color z = Color::red; // OK
```

```
int i = Color::red; // error: Color::red is not an int
Color c = 2; // initialization error: 2 is not a Color
```

```
Color x = Color{5}; // OK, but verbose
Color y{ 6 }; // also OK
```
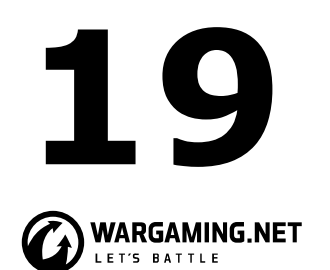

- Prefer well-defined user-defined types over built-in types when the built-in types are too low-level
- Organize related data into structures (*struct*s or *class*es)
- Represent the distinction between an interface and an implementation using a *class*
- A *struct* is simply a *class* with its members public by default
- Define constructors to guarantee and simplify initialization of *class*es
- Avoid "naked" *union*s; wrap them in a class together with a type field
- Use *enum*erations to represent sets of named constants
- Prefer *class enums* over "plain" *enums* to minimize surprises
- Define operations on enumerations for safe and simple use

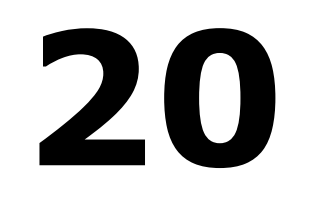

}

### **Separate compilation**

```
WARGAMING.NET
// Vector.h:
                                                                                // Vector.cpp:
class Vector
                                                                                #include "Vector.h" // get Vector's interface
{
public:
                                                                                Vector::Vector(int s) : elem{ new double[s] }, sz{ s }
    Vector(int s);
                                                                                { }
     double& operator[](int i);
     int size();
                                                                                double& Vector::operator[](int i)
                                                                                { return elem[i]; }
private:
     double* elem; 
                                                                                int Vector::size()
                            // user.cpp:
                                                                                { return sz; }
     int sz;
};
                            #include "Vector.h" // get Vector's interface
                            #include <cmath> // get the standard-library math function 
                            interface including sqrt()
                            double sqrt sum(Vector& v)
                             {
                                double sum = 0;
                                for (int i = 0; i := v.size(); ++i)sum += std::sqrt(v[i]); // sum of square roots
                                 return sum;
```
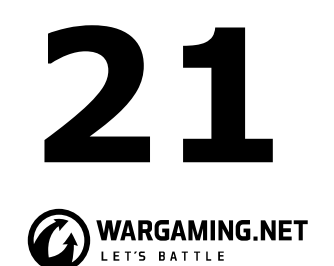

# **Separate compilation**

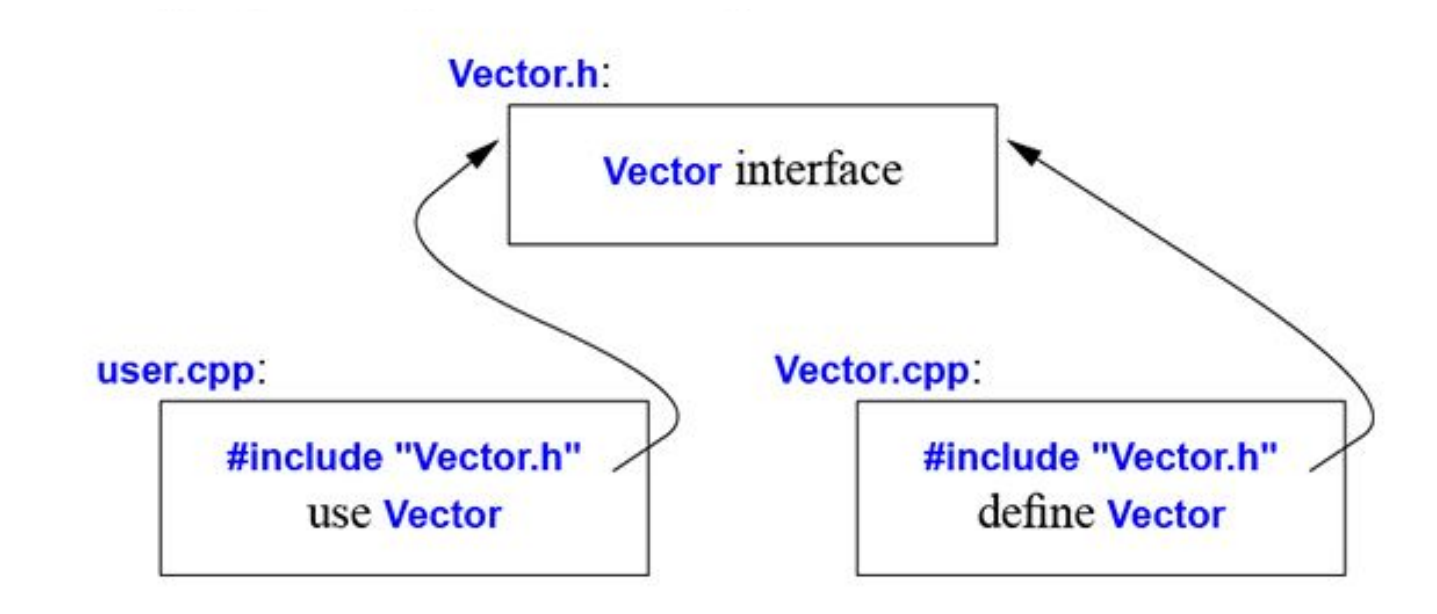

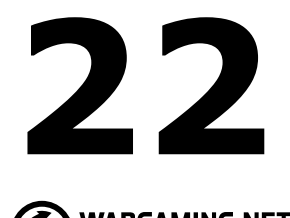

### **Modules(C++20)**

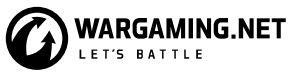

```
// file Vector.cpp:
module; // this compilation will define a module
// ... here we put stuff that Vector need for implementation...
```

```
export module Vector; // defining the module called "Vector"
```

```
export class Vector
{
public:
     Vector(int s);
     double& operator[](int i);
     int size();
private:
     double* elem;
     int sz;
};
```

```
// ...vector implementation...
```

```
export int size(const Vector& v)
\{ return v.size(); \}
```
### // file user.cpp:

```
import Vector; // get Vector's interface
#include <cmath> // get the std math function interface
```

```
double sqrt sum(Vector& v)
{
    double sum = 0;
    for (int i = 0; i != v.size(); ++i)
        sum += std::sqrt(v[i]); // sum of square roots
     return sum;
}
```
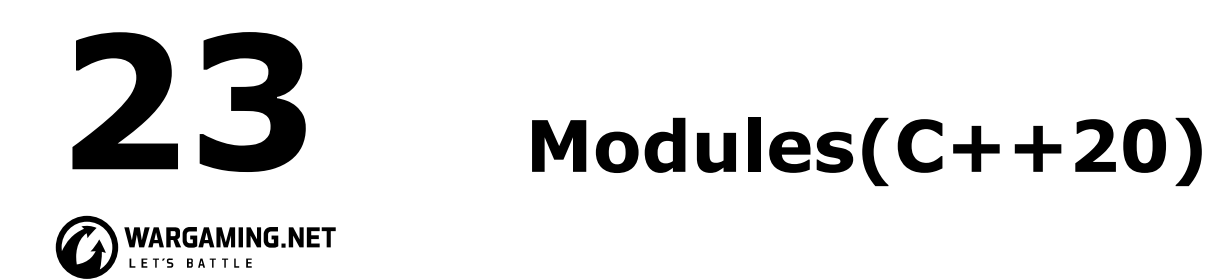

- The differences between headers and modules are not just syntactic.
	- A module is compiled once only (rather than in each translation unit in which it is used).
	- Two modules can be imported in either order without changing their meaning.
	- If you import something into a module, users of your module do not implicitly gain access to (and are not bothered by) what you imported: import is not transitive.
- The effects on maintainability and compile-time performance can be spectacular.

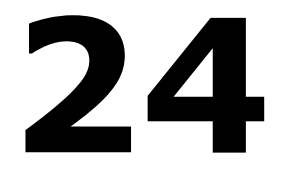

## **24 Namespaces**

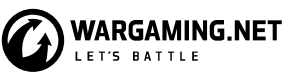

```
namespace My_code {
class complex
\{ /^* \ldots * / \};
complex sqrt(complex);
// ...
int main();
}
int My_code::main()
{
    complex z\{ 1, 2 \};auto z2 = sqrt(z);
    std::cout << '{' << z2.real() << ',' << z2.imag() << "}\n";
     // ...
}
int main()
{
     return My_code::main();
}
```
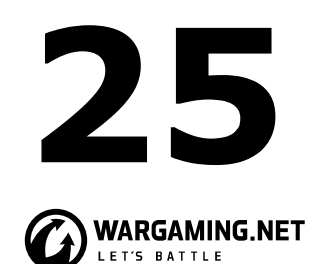

### **Exceptions**

#include <exception>

```
Vector::Vector(int s)
{
   if (s < 0) throw std::length_error{ "Vector constructor: negative 
size" };
     elem = new double[s];
    sz = s;}
```
#include <exception>

}

```
void test()
{
     try
      {
          Vector v(−27);
     }
     catch (std::length_error& err)
      {
          // handle negative size
      }
     catch (std::bad_alloc& err)
     {
          // handle memory exhaustion
     }
     catch (...)
\overline{\mathcal{L}} // handle all exceptions
      }
```
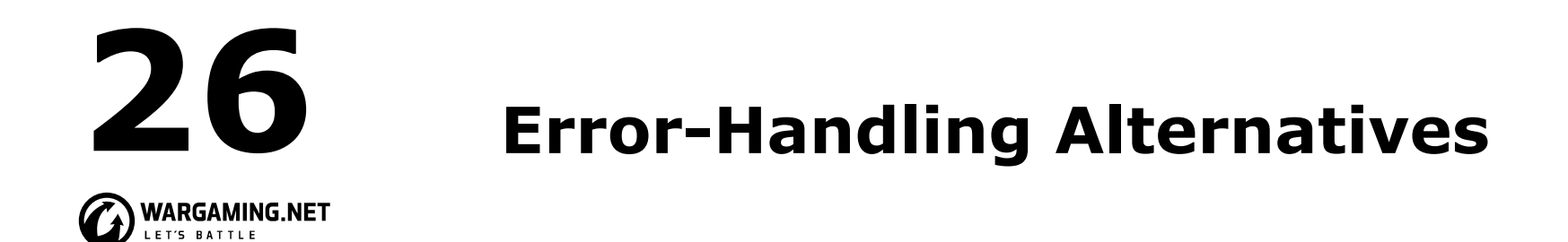

- Function can indicate that it cannot perform its allotted task by:
	- throwing an exception
	- somehow return a value indicating failure
	- terminating the program (by invoking a function like *terminate()*, *exit()*, or *abort()*).

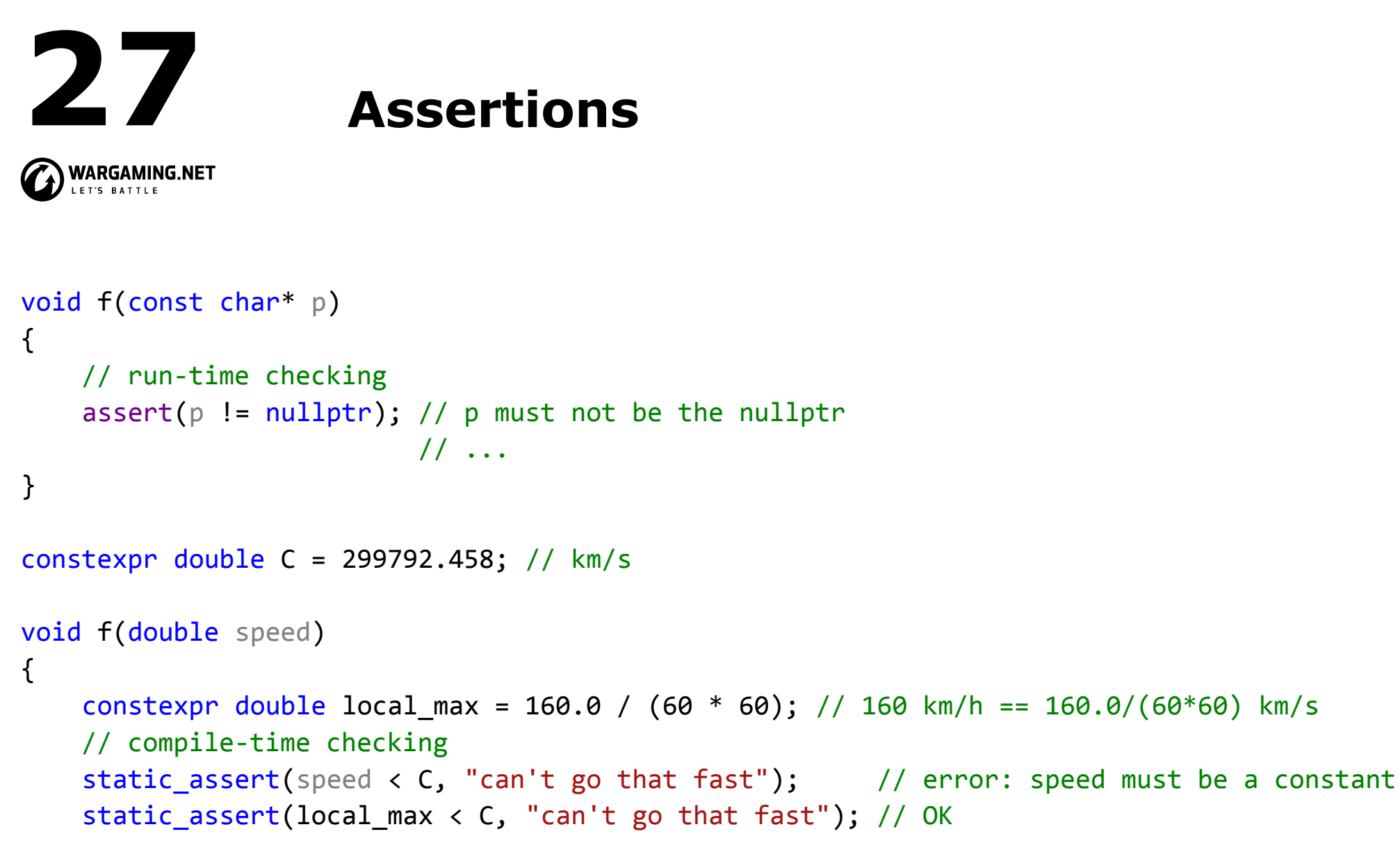

```
 // ...
```
}

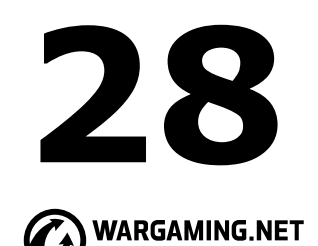

### **Function Argument Passing**

void test(vector<int> v, vector<int>& rv) // v is passed by value; rv is passed by reference {  $v[1] = 99$ ; // modify v (a local variable)  $rv[2] = 66$ ; // modify whatever rv refers to }

```
int main()
\{vector<int> fib = \{1, 2, 3, 5, 8, 13, 21 \}; test(fib, fib);
        cout \langle \langle \text{fib}[1] \rangle \langle \langle \cdot \rangle \rangle ' \langle \langle \text{fib}[2] \rangle \langle \langle \cdot \rangle \rangle \rangle;
        // prints 2 66
}
```
*Usually pass small values by-value and larger ones by-reference. Here "small" means "something that's really cheap to copy." Exactly what "small" means depends on machine architecture, but "the size of two or three pointers or less" is a good rule of thumb.*

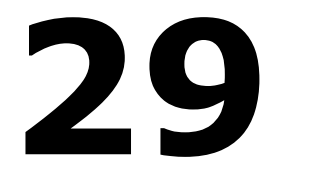

### **Function Value Return**

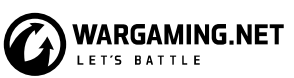

```
class Vector
\{public:
     // ...
     // return reference to ith element
     double& operator[](int i) { return elem[i]; }
private:
     double* elem; // elem points to an array of sz
};
int& bad()
{
     int x;
     // ...
     // bad: return a reference to local variable x
     return x;
}
```
*The default for value return is to copy and for small objects that's ideal. Return "by reference" only when we want to grant a caller access to something that is not local to the function*

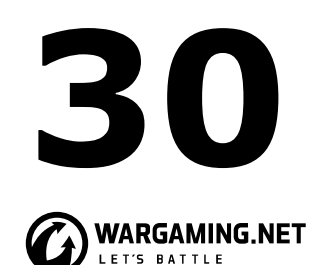

### **Structure Binding**

struct Entry { string name; int value; };

```
Entry read_entry(istream& is) // naive read 
function (for a better version, see §10.5)
\{ string s;
     int i;
    is \gg s \gg i;
     return { s, i };
}
```
auto  $e = read\_entry(cin);$ cout  $\langle\langle$  " $\{$  "  $\langle\langle$  e.name  $\langle\langle$  ", "  $\langle\langle$  e.value  $\langle\langle$  " $\rangle\rangle\langle$ n";

auto  $[name, value] = read entry(is);$ cout  $\langle\langle$  "{ "  $\langle\langle$  name  $\langle\langle$  ", "  $\langle\langle$  value  $\langle\langle$  " } $\rangle$ n";

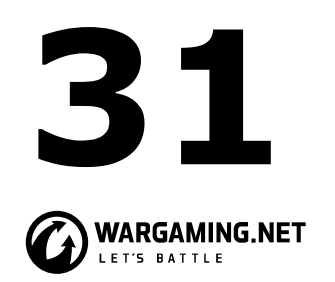

### **Structure Binding**

```
map<string, int> m;
// \ldots fill m \ldotsfor (const auto [key, value] : m)
        cout \langle \langle \cdot \rangle "\langle \cdot \rangle" \langle \cdot \rangle" \langle \cdot \rangle alue \langle \cdot \rangle "\langle \cdot \rangle";
```

```
void incr(map<string, int>& m)
// increment the value of each element of m
\{ for (auto& [key, value] : m)
         ++value;
}
```
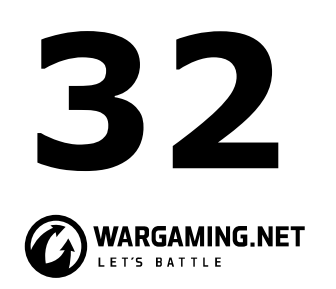

- Distinguish between declarations (used as interfaces) and definitions (used as implementations)
- Use header files to represent interfaces and to emphasize logical structure
- *• #include* a header in the source file that implements its functions
- Avoid non-inline function definitions in headers
- Prefer modules over headers (where modules are supported)
- Use namespaces to express logical structure
- Use *using*-directives for transition, for foundational libraries (such as *std*), or within a local scope
- Don't put a using-directive in a header file

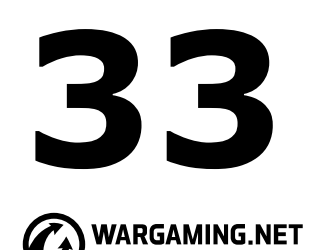

- Use error codes when an immediate caller is expected to handle the error
- Throw an exception if the error is expected to percolate up through many function calls
- If in doubt whether to use an exception or an error code, prefer exceptions
- Develop an error-handling strategy early in a design
- Use purpose-designed user-defined types as exceptions (not built-in types)
- Don't try to catch every exception in every function
- Prefer RAII to explicit *try*-blocks

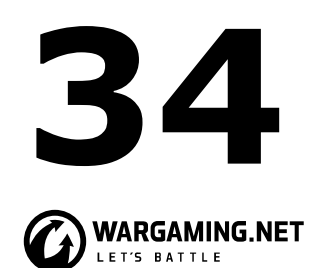

- What can be checked at compile time is usually best checked at compile time
- Pass "small" values by value and "large" values by references
- Prefer pass-by-*const*-reference over plain pass-by-reference;
- Return values as function-return values (rather than by out-parameters)
- Don't overuse return-type deduction
- Don't overuse structured binding; using a named return type is often clearer documentation

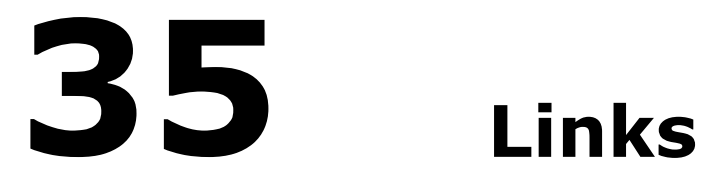

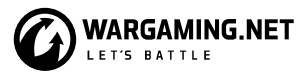

- 
- $\bullet$  is a set of  $\bullet$  isocpheric contract of  $\bullet$
- 
- 
- https://en.cppreference.com
	-
	-
	-
	- -
- 
- 
- 
- 
- - - - -
		- - -
- -
- 
- 
- 
- 
- 
- 
- 
- -
	-
	-
	-
	-
- 
- 
- 
- 
- 
- 
- 
- 
- 
- 
- 
- 
- 
- 
- 
- 
- - -
- 
- 
- 
- 
- -
- 
- 
- -
- 
- 
- 
- 
- - - -
- 
- 
- 
- 
- 
- 
- 
- 
- $\bullet$  is the complete complete  $\mathbb{R}^n$  of  $\mathbb{R}^n$  and  $\mathbb{R}^n$  and  $\mathbb{R}^n$  and  $\mathbb{R}^n$  and  $\mathbb{R}^n$  and  $\mathbb{R}^n$  and  $\mathbb{R}^n$  and  $\mathbb{R}^n$  and  $\mathbb{R}^n$  and  $\mathbb{R}^n$  and  $\mathbb{R}^n$  and  $\mathbb{R}^n$  a
- 
- 
- 
- 
-